## **Contract Contingent Worker**

## **Overview**

Used when hiring an employee into the company.

**Who Does This:** HR Business Partner

## **Things to Know:**

- An open position is required to start the Hire process.
- International and portfolio companies will follow this process.
- If this is regarding an employee converting to a contingent worker, there are extra steps that need to be taken

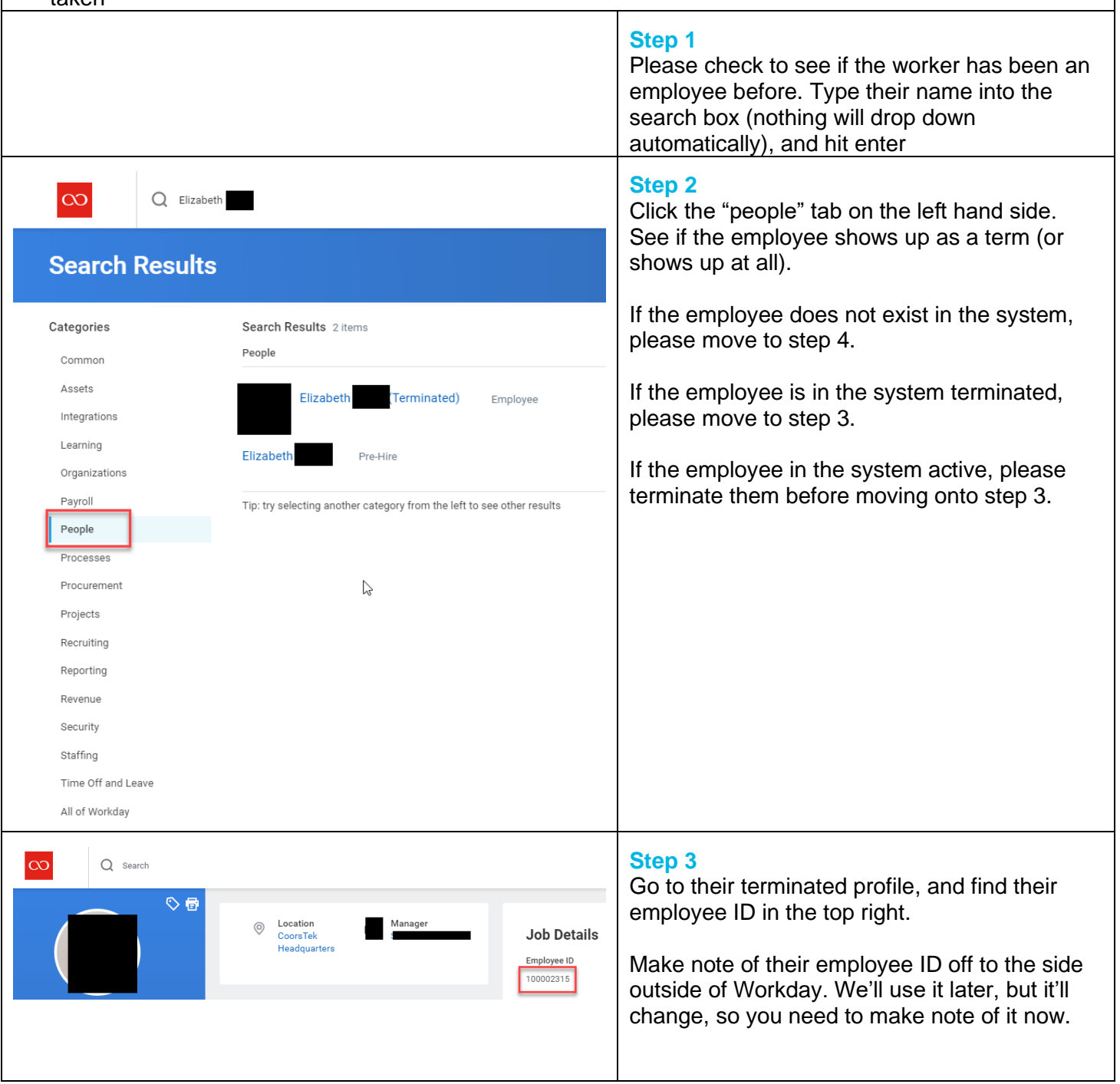

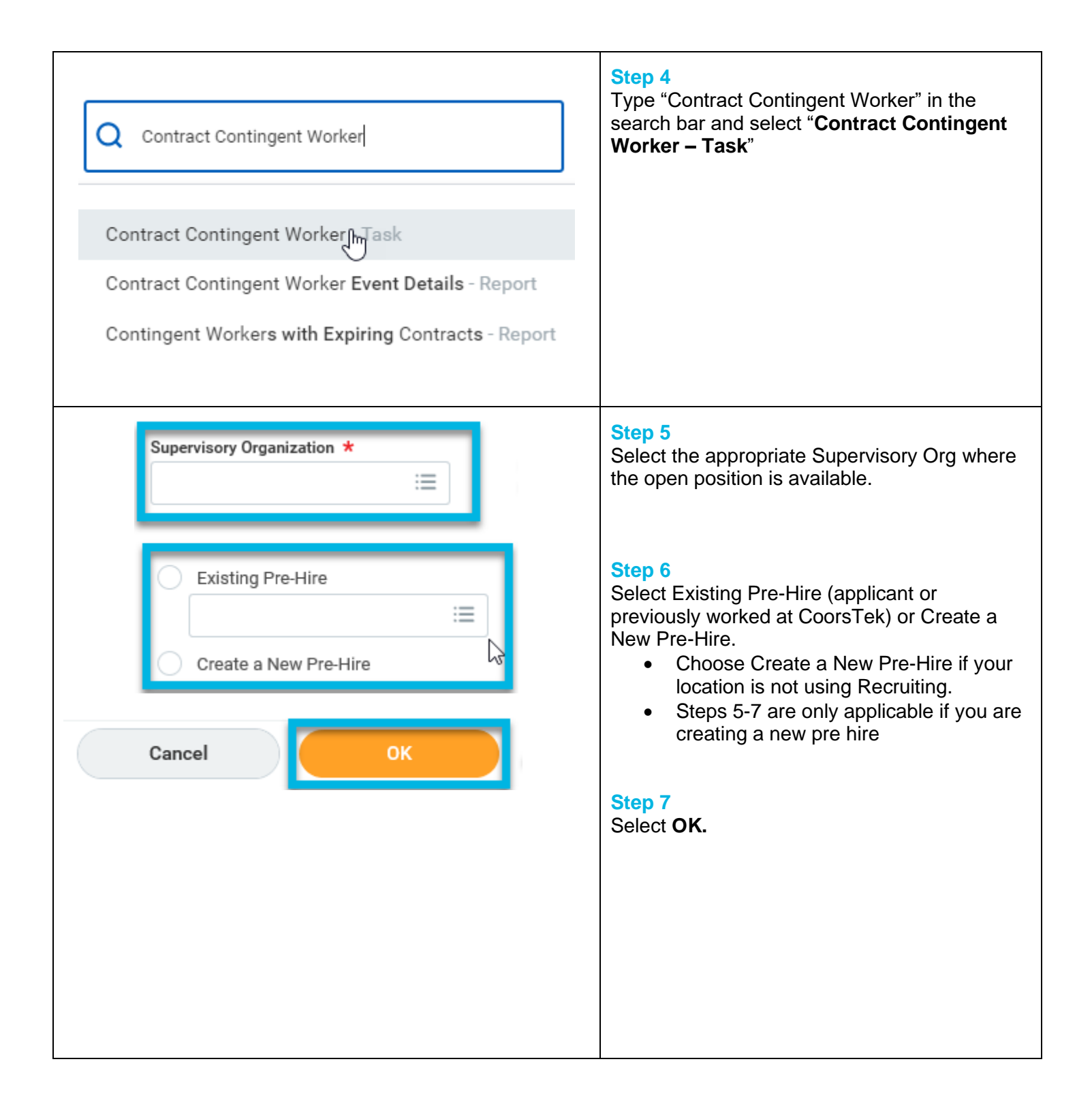

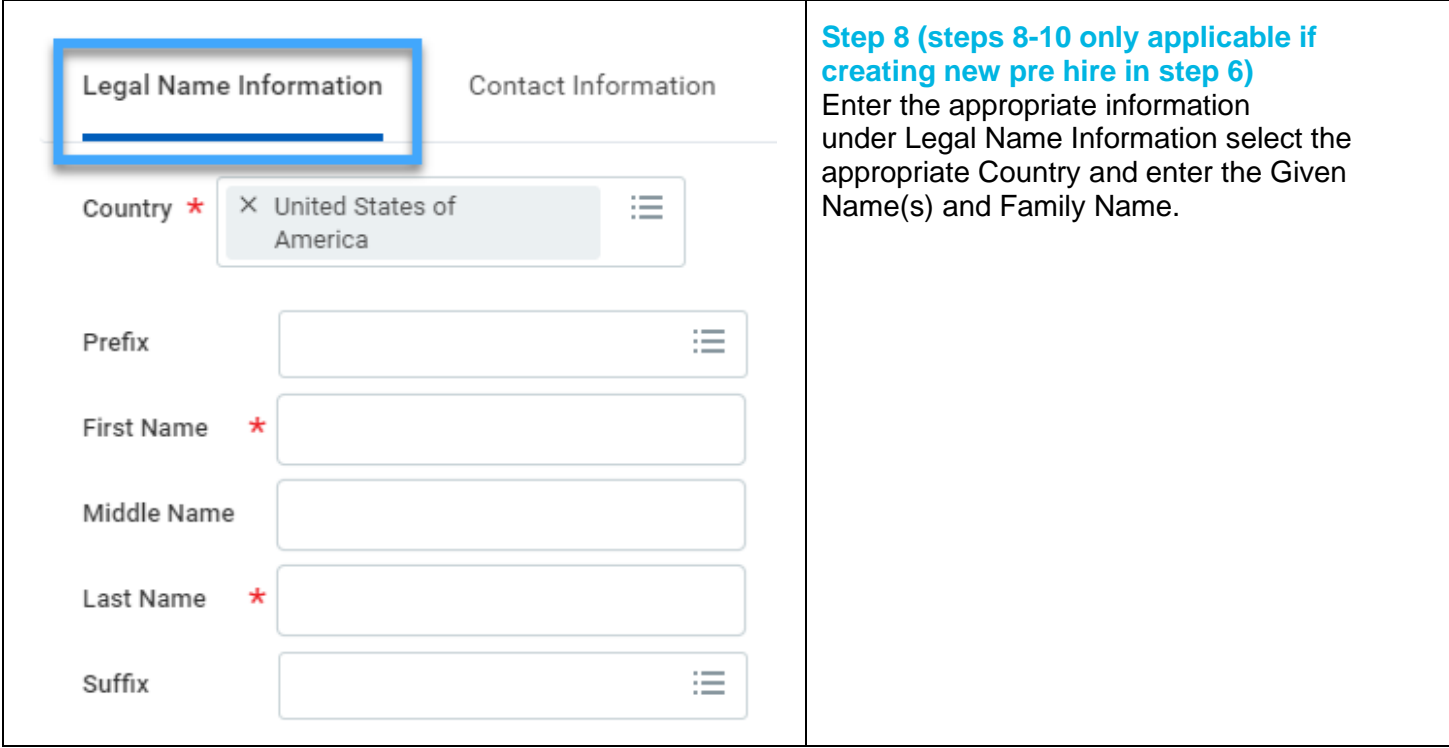

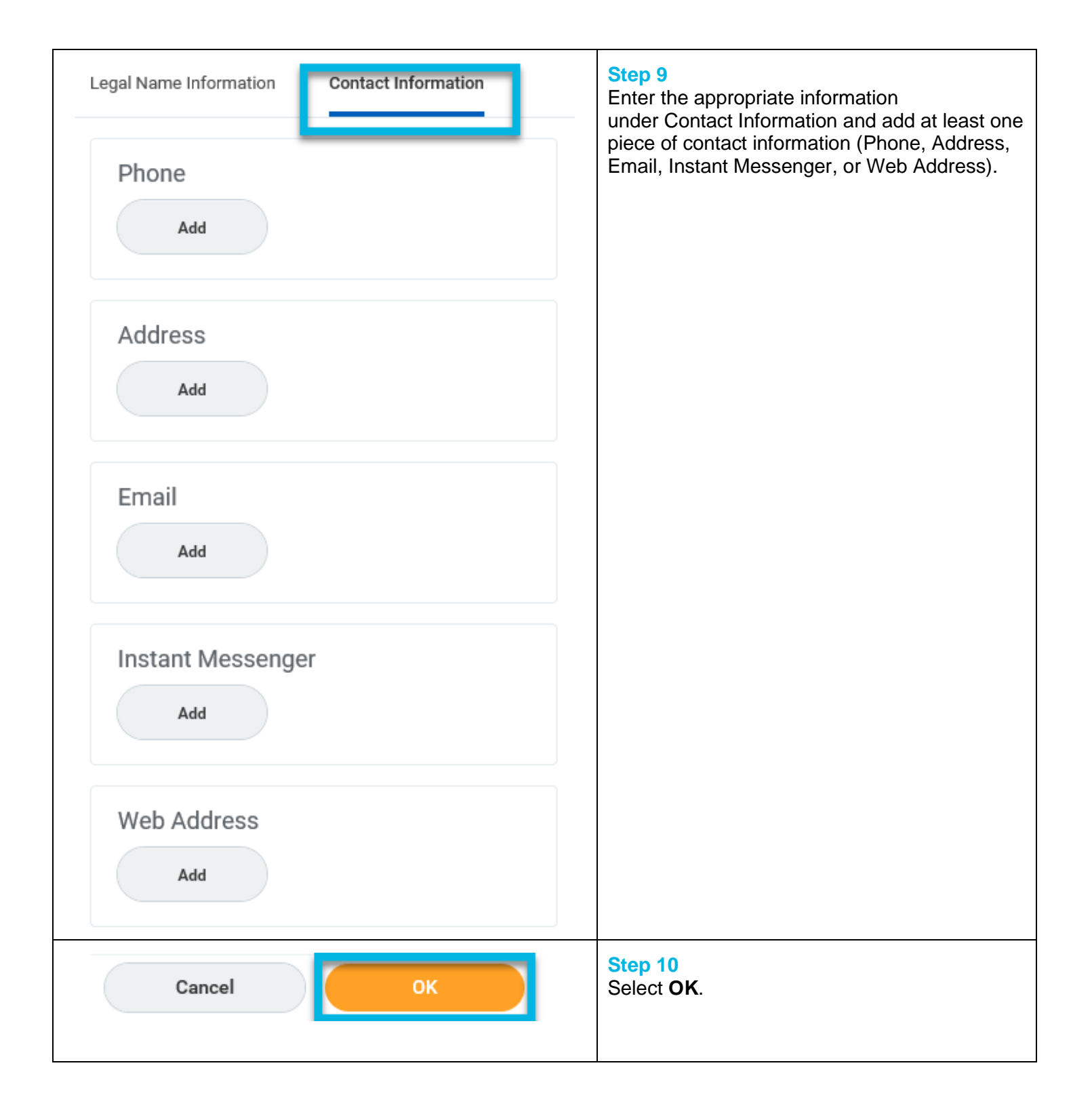

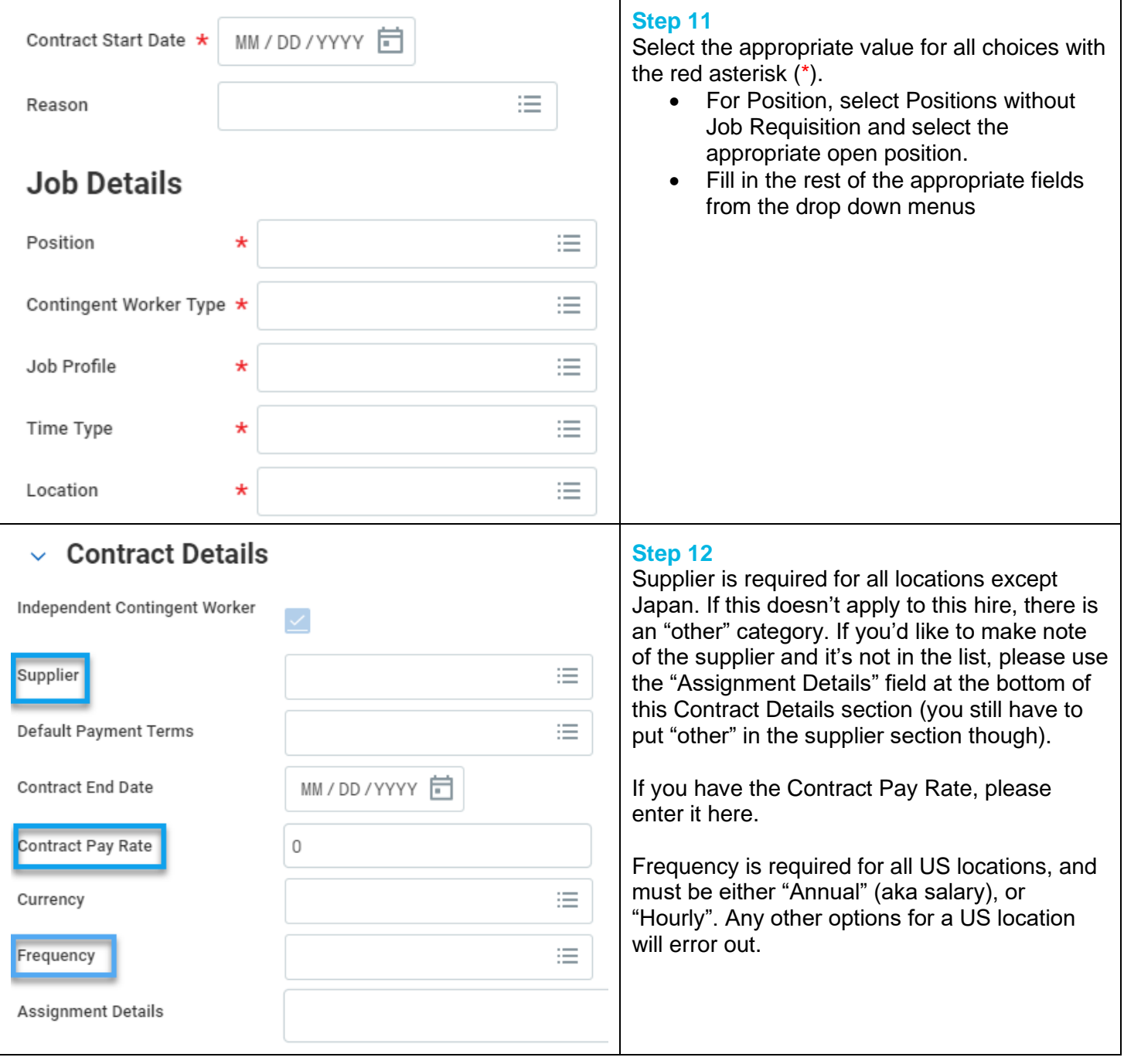

- F

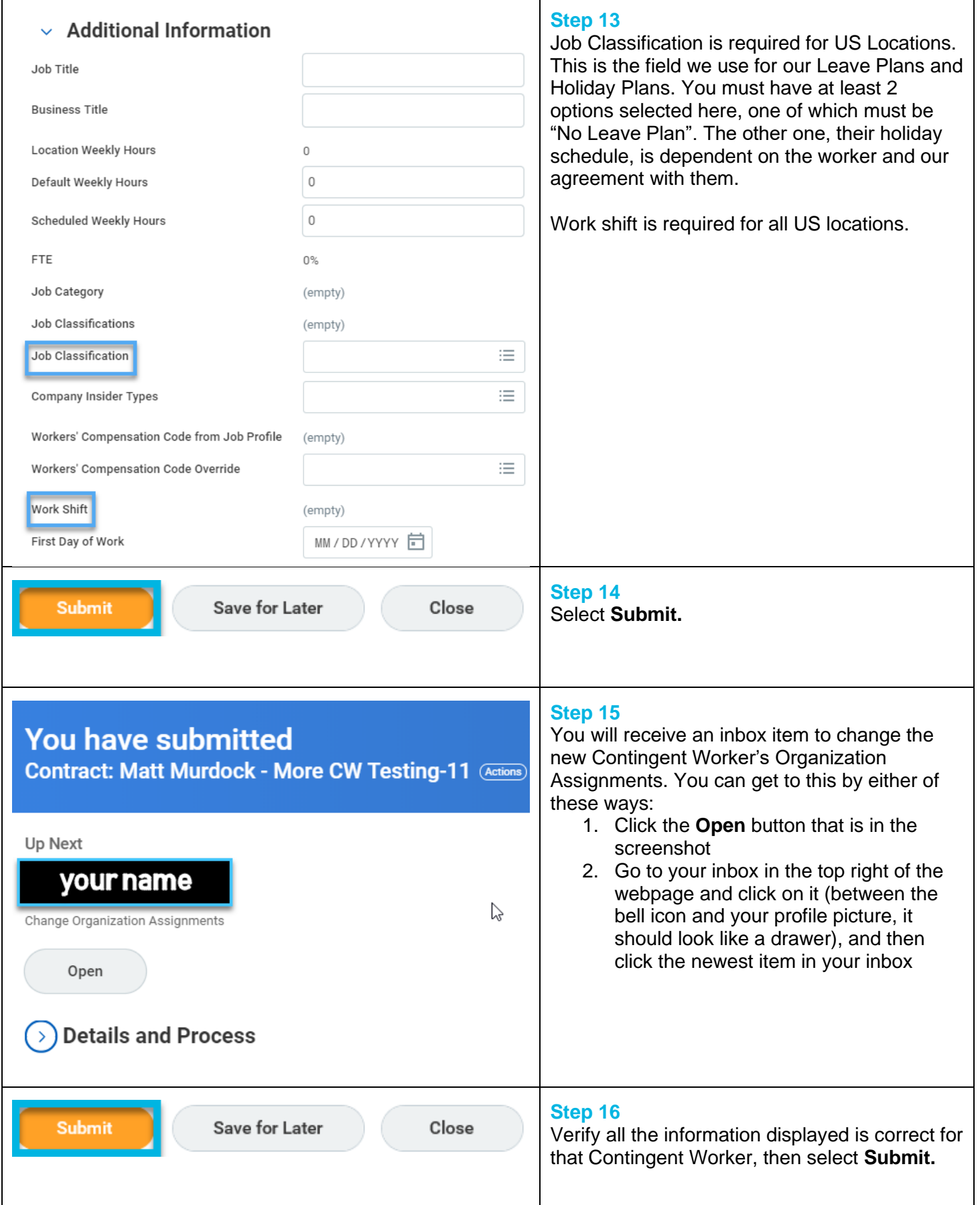

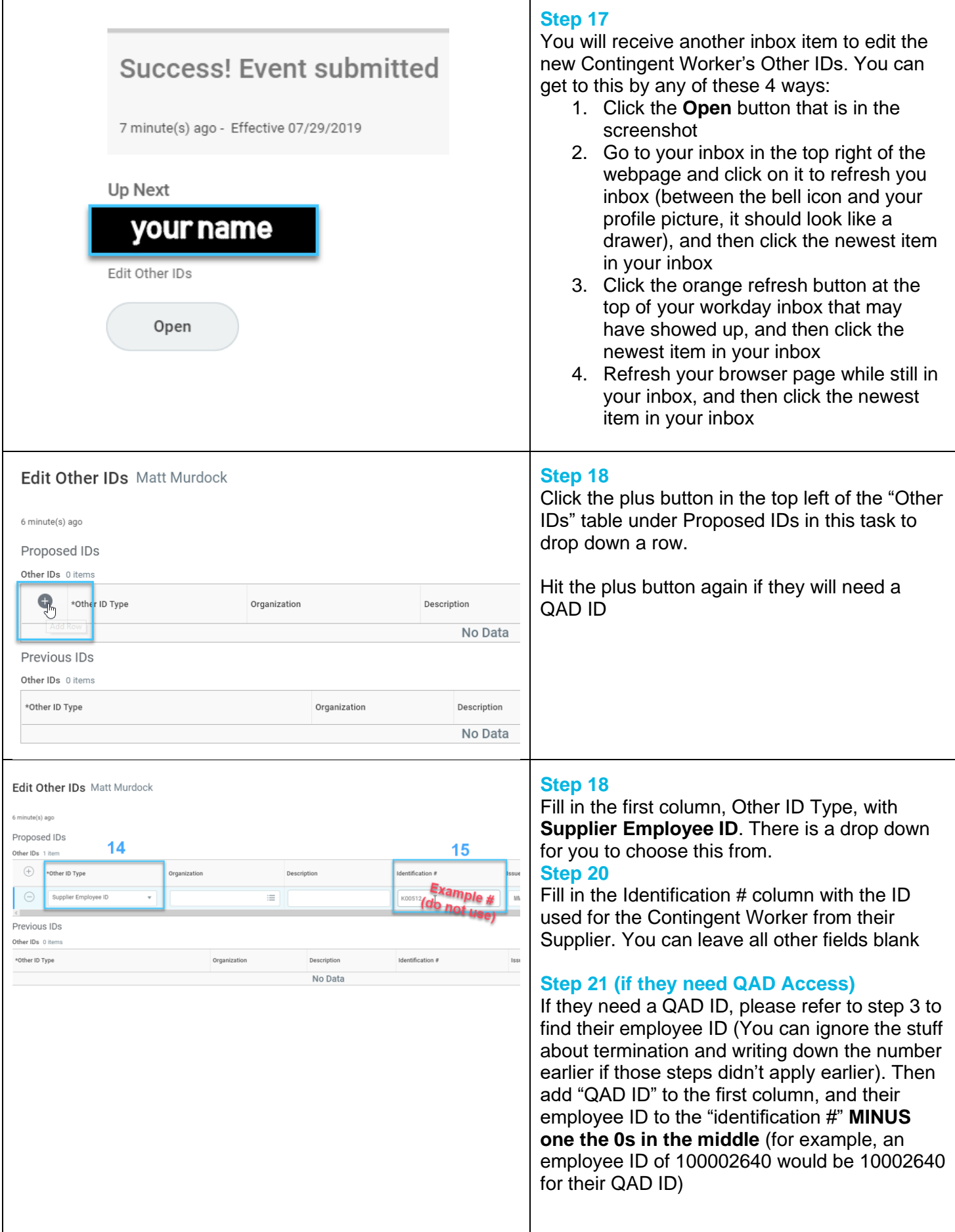

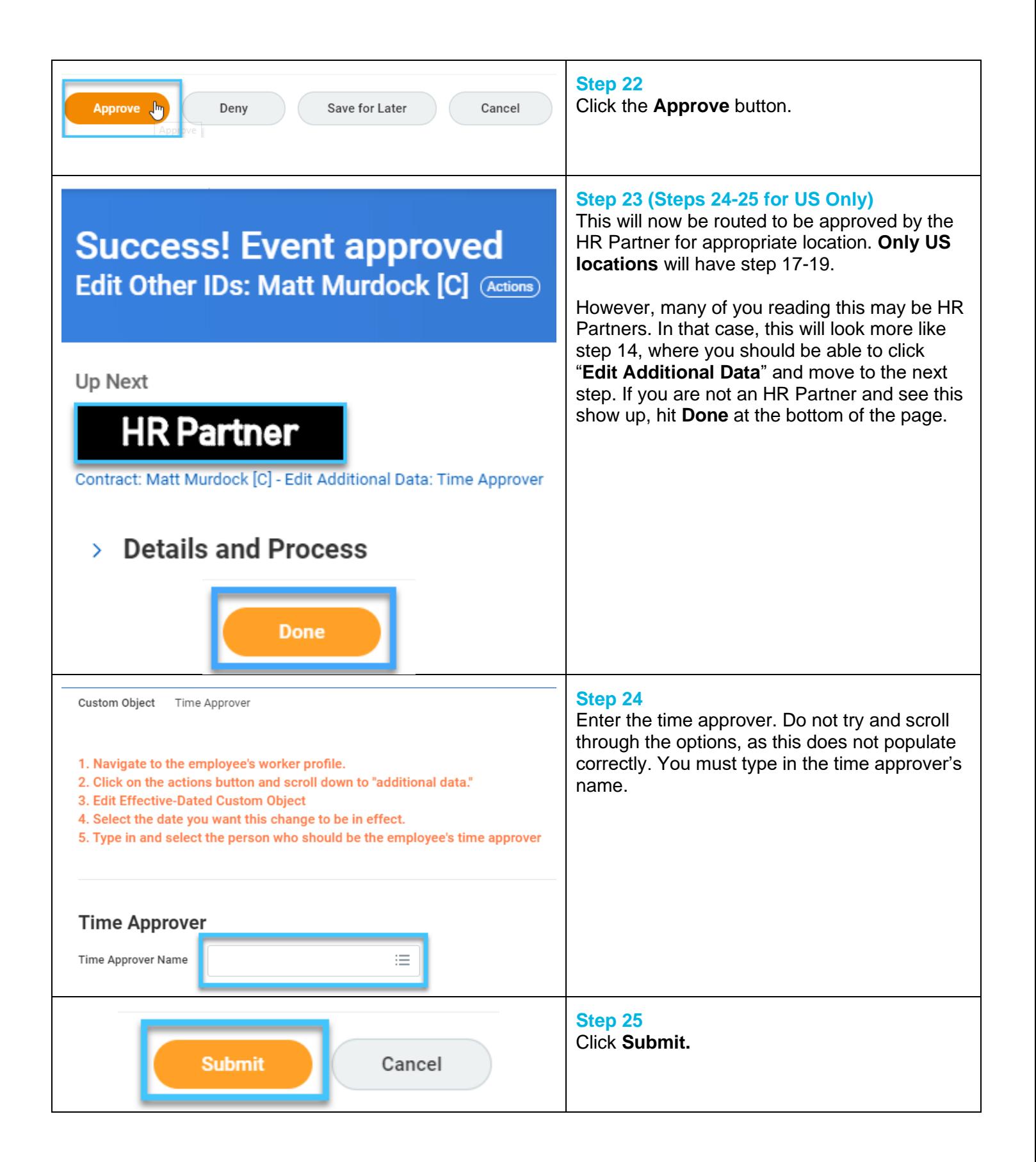

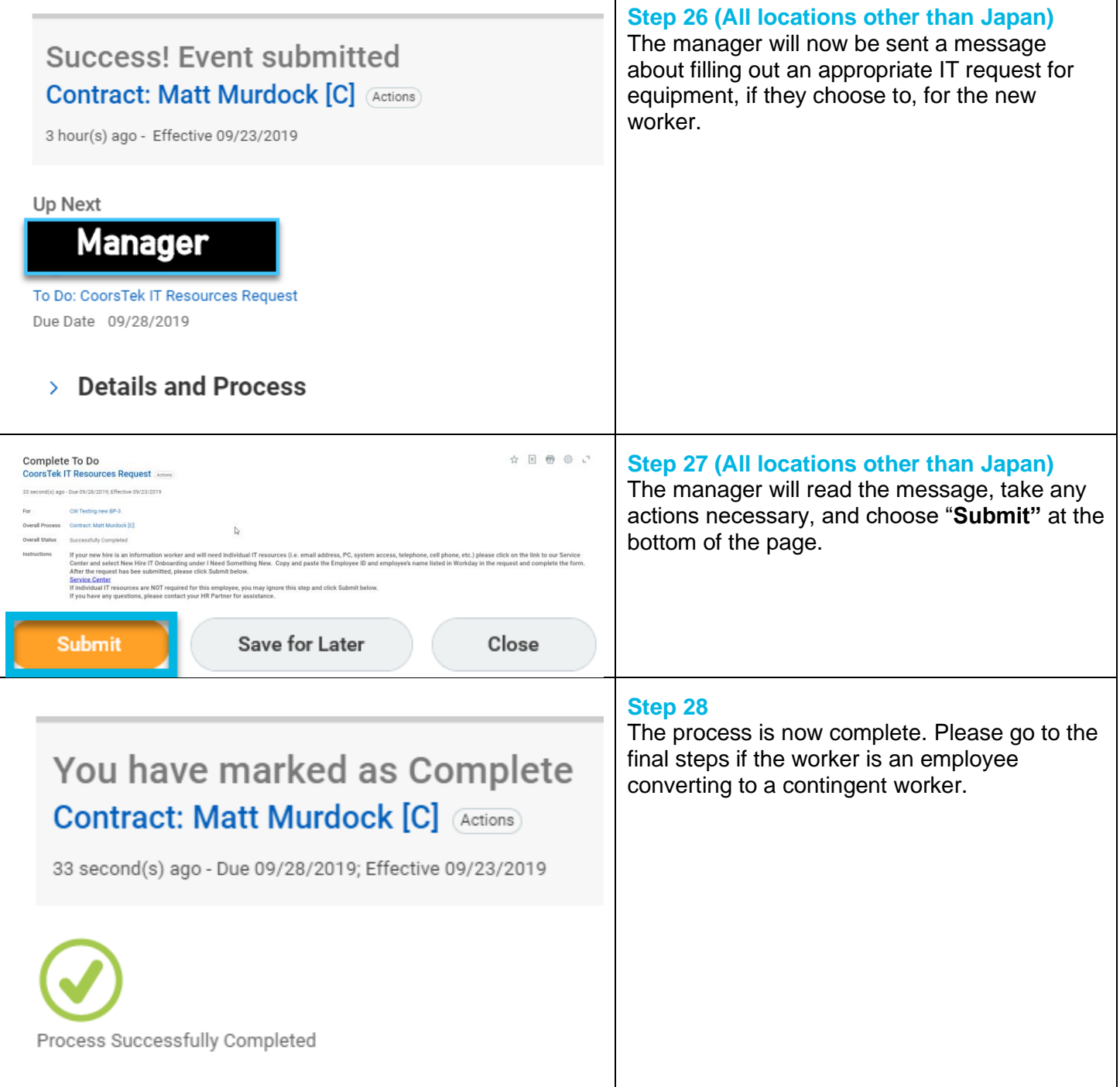

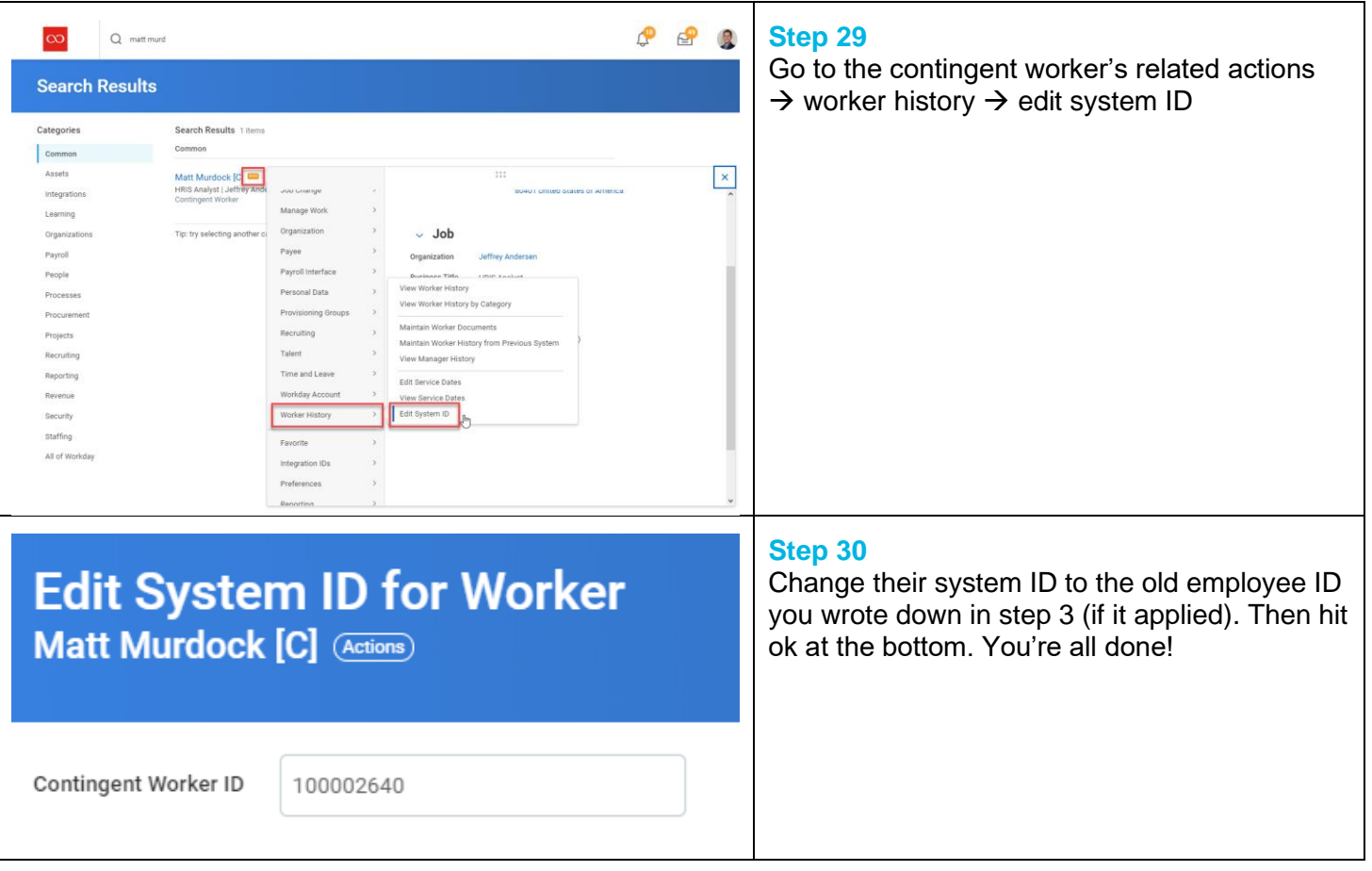

## **FAQ's**

**What happens next?** Contingent Workers are handled differently in the system, and don't to go through the onboarding process. This is the end of creating that worker in the system, and payments/benefits/personal information will be handled by their supplier/vendor.

However, as of 9/26/19, Contingent Workers in all locations other than Japan will now have Workday accounts – meaning they will have a username and password to login to the system. This way we will better be able to feed their information into other systems (like Kronos in the US), as well as give them trainings and have proof they completed these trainings when necessary.